# CSc 110, Spring 2017

#### Lecture 13: Random numbers and Boolean Logic

Adapted from slides by Marty Stepp and Stuart Reges

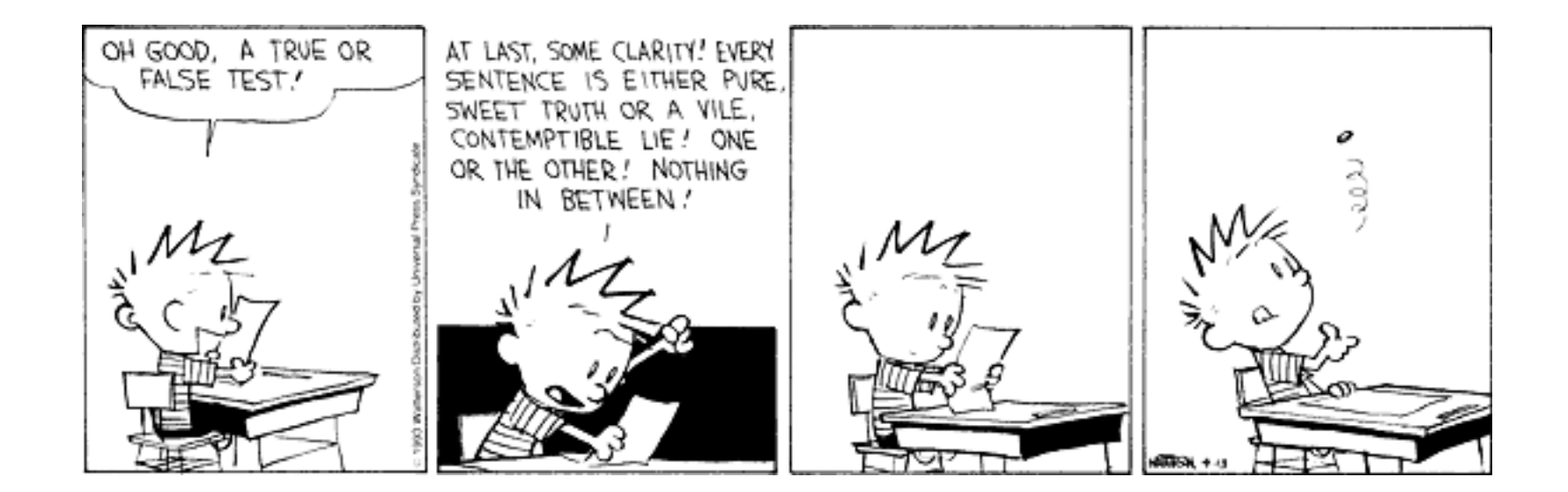

#### Random question

• Write a program that plays an adding game.

- Ask user to solve random adding problems with 2-5 numbers.
- The numbers to add are between 1 and 10
- The user gets 1 point for a correct answer, 0 for incorrect.
- The program stops after 3 incorrect answers.

```
4 + 10 + 3 + 10 = 27
9 + 2 = 11
8 + 6 + 7 + 9 = 25Wrong! The answer was 30
5 + 9 = 13Wrong! The answer was 14
4 + 9 + 9 = 22
3 + 1 + 7 + \frac{1}{2} = 134 + 2 + 10 + 9 + 7 = 42Wrong! The answer was 32
You earned 4 total points
```
#### Random answer - main

**# Asks the user to do adding problems and scores them.**

from random import \*

```
def main():
```

```
# play until user gets 3 wrong
points = 0
wrong = 0
while (wrong \langle 3 \rangle:
    result = play() # play one game
    if (result == 0):
        wrong += 1else:
        points += 1
```
print("You earned " + str(points) + " total points.")

#### Random answer - play

```
# Builds one addition problem and presents it to the user.
# Returns 1 point if you get it right, 0 if wrong.
def play():
    # print the operands being added, and sum them
    num operands = randint(2, 5)sum = randint(1, 10)print(sum, end='')
    for i in range(2, num operands + 1):
        n = randint (1, 10)sum = sum + nprint(" + " + str(n), end='')print(" = ", end='')# read user's guess and report whether it was correct
   quess = input()if (guess == sum):
       return 1
    else:
       print("Wrong! The answer was " + str(total))
       return 0
```
# Type bool (Review)

• **boolean**: A logical type with only two values True and False.

- A logical *test* is an expression of type **bool**.
- As with other types, it is legal to:
	- assign a  $\text{bool}$  value to a variable
	- pass a  $bool$  value as a parameter
	- return a bool value from function
	- call a function that returns a  $bool$  value and use it as a test

```
minor = age < 21
isProf = name.startswith("Prof")
lovesCSE = True
```

```
# allow only CS-loving students at least 21 old
if (minor or isProf or not lovesCSE):
   print("Can't enter the club!")
```
# Using booleans

- Why is type bool useful?
	- Can capture a complex logical test result and use it later
	- Can write a function that does a complex test and returns it
	- Makes code more readable
	- Can pass around the result of a logical test (as param/return)

```
low Sodium = sodium >= 35 and sodium < 140
low\overline{\_}Sugar = sugar >= 5 and sugar < 12<br>vitamin C = c count >= 100 and c coun
                 = c count >= 100 and c count <= 350if ((low_Sodium and low_Sugar) or vitamin_Rich):
    print("Enjoy your healthy snack!")
else:
```
print("Eat your snack in moderation.")

#### Returning booleans

```
def is_prime(n):
    factors = 0for i in range(1, n + 1):
        if (n % i == 0):
            factors = factor + 1if (factors == 2):
        return True
    else:
        return False
```
• Calls to functions returning booleans can be used as tests:

```
if (is_prime(x)):
```
...

7

#### "Boolean Zen", part 1

• Students new to booleans often test if a result is True:

```
if (is_prime(x) == True): # bad
    ...
```
• But this is redundant. Preferred:

```
if (is_prime(x)): # good
   ...
```
• A similar pattern can be used for a False test:

```
if (is_prime(x) == False): # bad
if (not is prime(x)):
```
#### "Boolean Zen", part 2

• Functions that return booleans often have an if/else that returns True or False:

```
def both odd(n1, n2):
    if (n1 % 2 != 0 and n2 % 2 != 0):
        return True
    else:
        return False
```
• Can this be shortened and improved?

## Solution w/ variable assignment

• We could store the result of the logical test.

```
def both odd(n1, n2):
   test = n1 % 2 != 0 and n2 % 2 != 0
   if (test): # test == True
       return True
   else: # test == False
       return False
```
- Notice: Whatever test is, we want to return that.
	- If test is True, we want to return True.
	- If test is False, we want to return False.

# Solution w/ "Boolean Zen"

- Observation: The  $if/else$  is unnecessary.
	- The variable  $test$  is assigned a value of type  $bool;$ its value is exactly what you want to return. So return that!

```
def both odd(n1, n2):
    test = n1 % 2 != 0 and n2 % 2 != 0
    return test
```
- An even shorter version:
	- We don't even need the variable  $test.$ We can just perform the test and return its result in one step.

```
def both odd(n1, n2):
    return n1 % 2 != 0 and n2 % 2 != 0
```
## "Boolean Zen" template

#### • Replace

```
def name(parameters):
    ……
    if (test):
        return True
    else:
        return False
```
#### • with

```
def name(parameters):
    ……
    return test
```
# Improve the is prime function

• How can we fix this code?

```
def is_prime(n):
    factors = 0for i in range(1, n + 1):
        if (n % i == 0):
            factors = factors +1if (factors == 2):
        return True
    else:
        return False
```
# Logic Question

- Consider the statement:
	- It is not true that he took Art History and Physics 101
- Is this an equivalent statement?
	- He did not take Art History or he did not take Physics 101

# De Morgan's Laws

- **De Morgan's Laws**: Rules used to negate boolean tests involving and and or.
	- Useful when you want the opposite of an existing test.

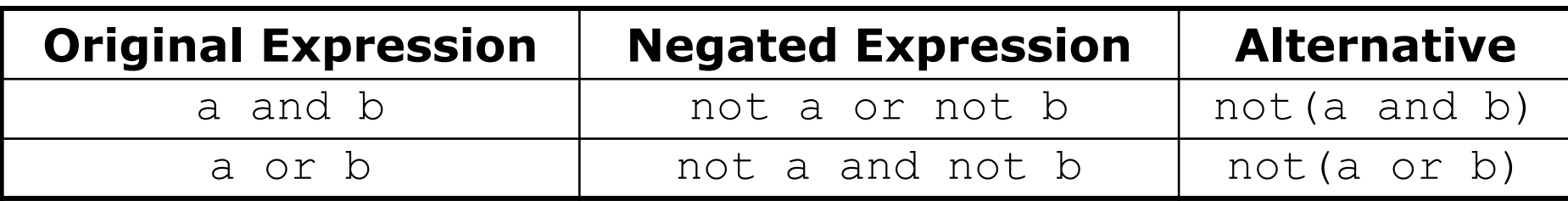

• Example:

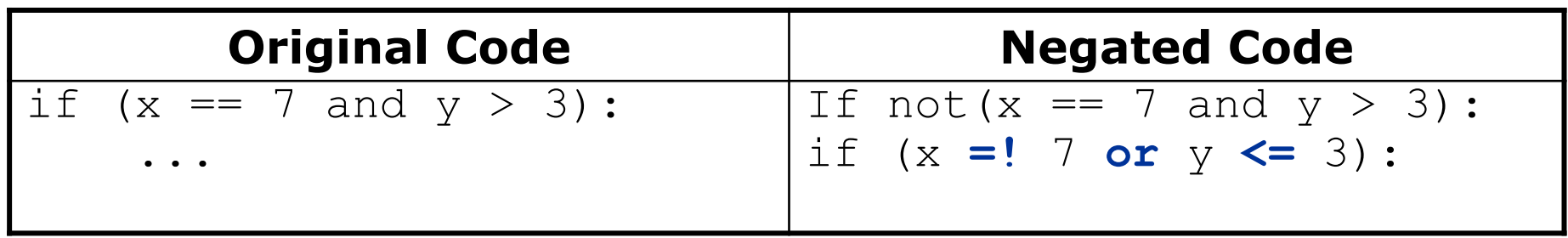

## Boolean practice questions

- Write a function is vowel (c) that returns  $True$  if the 1 character string  $\circ$  is a vowel (a, e, i, o, or u) or  $False$  otherwise. Ignore case.
	- is vowel("q") returns False
	- is vowel("A") returns True
	- is vowel("e") returns True
- Change the above function into is non vowel (c) that returns True if c is any character except a vowel and False otherwise.
	- is non vowel("q") returns True
	- is non vowel("A") returns False
	- is non vowel("e") returns False

#### Boolean practice answers

```
# Enlightened version. I have seen the true way (and false way)
def is vowel(c):
   c = c.lower() \# allows testing for only lower case
   return c == 'a' or c == 'e' or c == 'i' or c == 'o' or c == 'u'
```
#### **# Enlightened "Boolean Zen" version**

```
def is non vowel(c):
    c = c.lower()return not (c == 'a' or c == 'e' or c == 'i' or c == 'o' or c == 'u')
```

```
# or, return not is_vowel(c)
```
#### When to return?

- Consider a function with a loop and a return value:
	- When and where should the function return its result?
- Write a function seven that uses randint to draw up to ten lotto numbers from 1-30.
	- If any of the numbers is a lucky 7, the function should immediately return True. If none of the ten are 7 it should return False.
	- The function should print each number as it is drawn.

15 29 18 29 11 3 30 17 19 22 (first call) 29 5 29 4 **7** (second call)

#### Flawed solution

```
# Draws 10 lotto numbers; returns True if one is 7.
def seven():
    for i in range(1, 11):
        num = randint(1, 30)print(str(num) + " ", end='')
        if (num == 7):
            return True;
        else:
            return False;
```
- The function always returns immediately after the first draw.
- If the draw isn't a 7, we need to keep drawing (up to 10 times).

## Returning at the right time

```
# Draws 10 lotto numbers; returns True if one is 7.
def seven():
    for i in range(1, 11):
        num = randint(1, 30)print(str(num) + " ", end='')
        if (num == 7): # found lucky 7; can exit now
           return True
    return False # if we get here, there was no 7
```
- Returns True immediately if 7 is found.
- If 7 isn't found, the loop continues drawing lotto numbers.
- If all ten aren't 7, the loop ends and we return False.

### Sidebar…

- Write a function  $digit \, sum(n)$  that accepts an integer parameter and returns the sum of its digits.
	- Assume that the number is non-negative.
	- Example: digit sum (29107) returns 19

(19 is the sum of 2+9+1+0+7)

- Hint: Use the  $\frac{1}{6}$  operator to extract a digit from a number.
- Hint: Use the // operator to remove the last digit

#### Summing digits answer

```
def digit sum(n) :
```

```
sum = 0while (n > 0):
   sum = sum + (n % 10) # add last digit to sum
   n = n // 10 # remove last digit from n
```
return sum

#### Boolean return questions

- has an odd digit: returns True if any digit of an integer is odd.
	- has an odd digit(4822116) returns True
	- has<sup>dandddd</sup>digit(2448) returns False
- all digits odd: returns True if every digit of an integer is odd.
	- all digits odd(135319) returns True
	- all<sup>digits</sub> odd (9174529) returns False</sup>
- is all vowels: returns True if every char in a string is a vowel.
	- is all vowels("eIeIo") returns True
	- is<sup>-all-</sup>vowels("oink") returns False

#### Boolean return answers

```
def has an odd digit(n):
    while \overline{(n} \mid \equiv 0):
        if (n % 2 != 0): # check whether last digit is odd
            return True
        n = n // 10
    return False
def all digits odd(n):
    while (n \le 0) :
        if (n % 2 == 0): # check whether last digit is even
            return False
        n = n \t/ 10return True
def is all vowels(s):
    for i in range(0, len(s)):
        letter = s[i: i + 1]if (not is vowel(letter)):
            return False
    return True
```